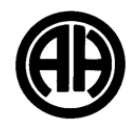

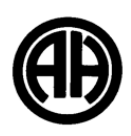

Order of topics may be changed according to student need. First Semester Second Semester Second Semester **First 9 Weeks Third 9 Weeks UNIT OF STUDY** : **Families and Communities, The Influence of Language and Culture on Identity** Students will …Circumlocute. ...compare their culture with the one of the target language. ...explain in detail their cultural background and what elements from it contributed to make them who they are. ...compare family and community life in their home country with that of francophone countries … study the different means of expression and communication in the French speaking world ....reflect on the past colonial history of France **Grammar components**: Review all verb tenses - Idiomatic language **UNIT OF STUDY** : **Contemporary Life; Global Challenges** Students will ...identify global challenges and brainstorm and debate solutions …reflect on the challenges faced by some French speaking countries and the U.S. and how to help to resolve them. … compare the American educational system with a francophone educational system. …explore the job market and what it takes to apply for an internship or job. **Grammar components**: Review object pronouns Si clauses **Second 9 Weeks Fourth 9 Weeks UNIT OF STUDY** : **Beauty and Aesthetics; Science and Technology** Students will ...identify different standards of beauty among different cultures, and the influences that dictate those standards … discuss the importance, benefits, and challenges of science and technology. ...reflect on the effects of technology in our world. **Grammar components**: Subjunctive Formal correspondence **UNIT OF STUDY** : **Persuasive Essays, Conversation, and Cultural Comparison** Students will ...debate and defend their opinions and points of view on several geo-political and economical issues **Grammar components**: Writing convincing argumentation Replying to emails Presenting oral cultural comparisons